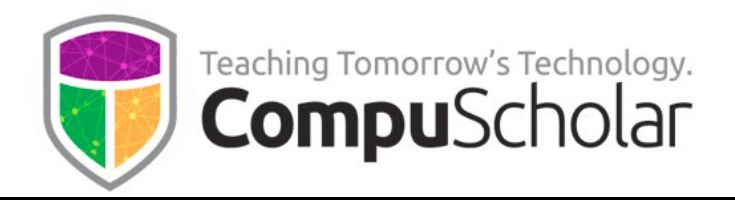

# **Web Design**

Course Syllabus and Planner

## **Course Overview**

The CompuScholar **Web Design** curriculum is a one-year (two-semester) course covering required topics in most introductory "Web Design" classes. This course has been aligned to specific course standards in many states. Please visit our course description page for a video tour and alignment information.

<https://www.compuscholar.com/schools/courses/web-design/>

Students should have minimal computer usage skills (e.g. keyboarding, mouse, operating system navigation, file management, and text file editing) prior to starting this course.

# **Course Material**

The course consists of the following student-facing elements:

- **Instructional Videos** optional (not required), but enjoyed by many students as an audio-visual introduction to the lesson topics.
- **Lesson Text** required reading, contains full topic details and coding exercises
- **Quizzes and Exams** multiple-choice and automatically graded by our system
- **Chapter Activities** hands-on projects, submitted for a grade

Teachers additionally have access to:

- **Teacher's Guides** for each lesson, with suggested discussion questions
- **Quiz and Exam Answer Keys** PDFs for quick reference
- **Activity Solution Guides** fully coded activity solutions for each chapter activity

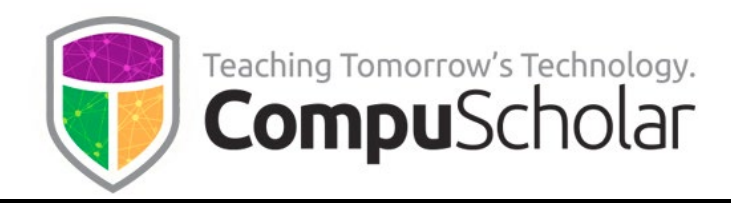

## **Labs and Programming Environment**

Students will build multi-page websites in the first and second semesters. Students must complete all "**Work with Me**" exercises within the Lesson Text pages as well as the **Chapter Activities** to successfully complete these websites.

The recommended student platform for this course is a **Windows** or **Mac OS** computer. During the first semester, hands-on labs will be completed using simple text editors (e.g. Notepad or TextEdit) built into their Windows or Mac OS operating systems. **Chromebook** users may use Google Docs or similar online text editing services instead (see Chapter 2, Lesson 2).

In the second semester, we encourage teachers and students to select and use a web editing tool. Komodo Edit is illustrated throughout the second semester, though teachers may substitute any other development environment that meets their classroom needs. See Chapter 16, Lesson 4 for details.

#### **Course Planner**

A typical school year consists of approximately 36 calendar weeks or 180 days of school. The course plan covers approximately 168 school days, with additional time allocated for review, make-up work, individual projects, and Supplemental Lessons.

Each "day" listed below represents one typical class period of 45 – 60 minutes, so students will typically work 3-5 hours per week. The suggested number of days factors in 1 day per lesson & quiz, 1 day per lab, and 1 day per test. Some classes may move faster or slower than the suggested pace.

Each chapter contains multiple lessons, quizzes and a chapter test in addition to the listed Lab assignments. **Completion of in-lesson "Work with Me" exercises and each Chapter Activity is required to successfully finish the ongoing web site projects in each semester.** Teachers may utilize Supplemental Lessons as desired to meet state standards or student interest. Team Projects and other assignments may be adjusted to fit the available time.

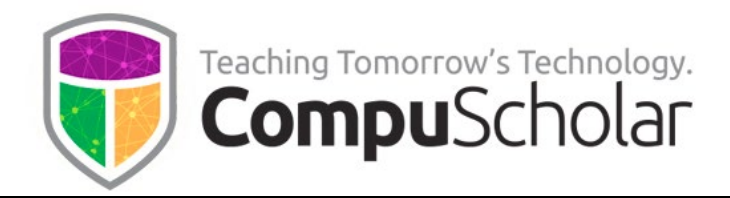

#### **Semester 1 Timeline**

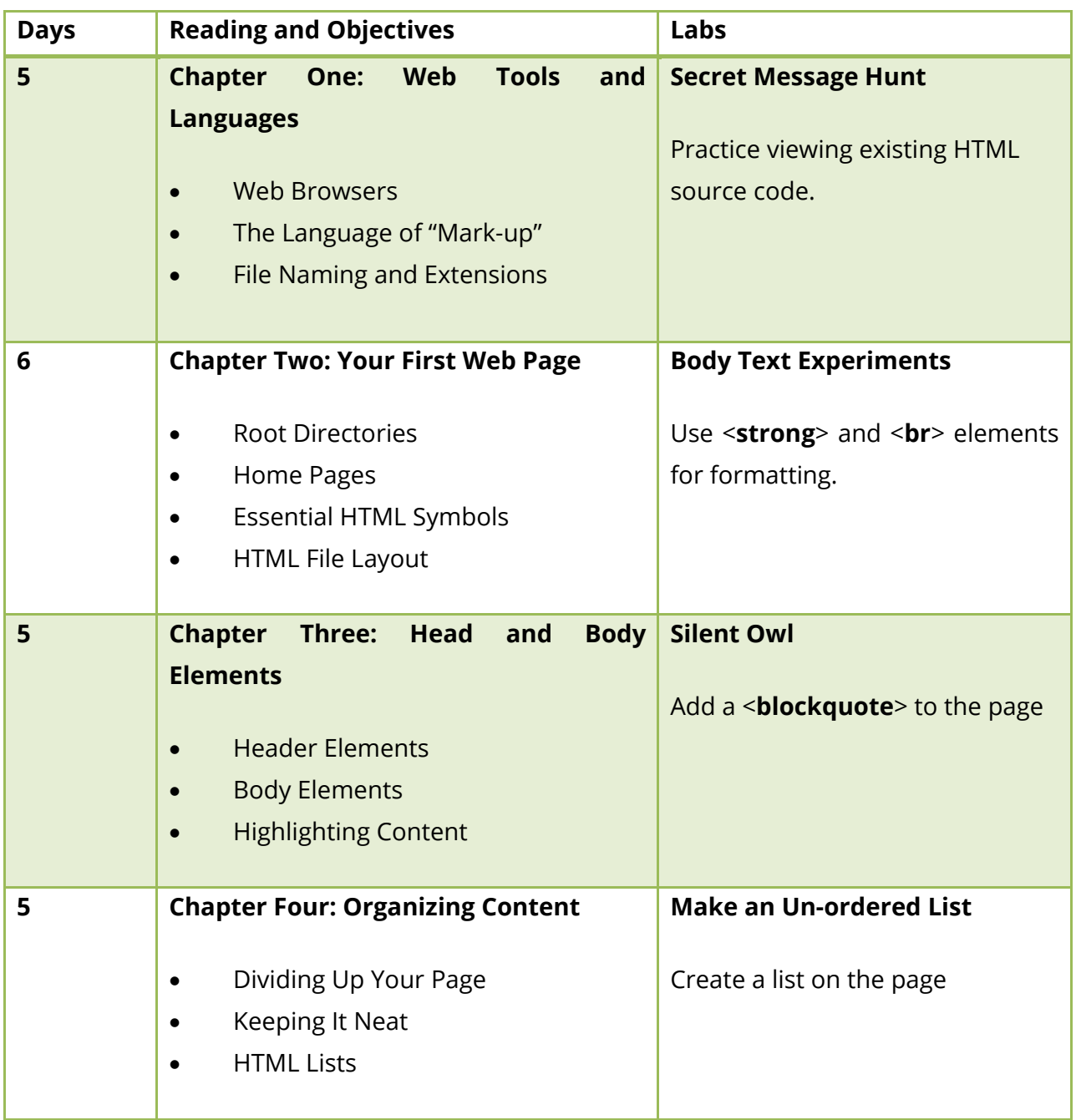

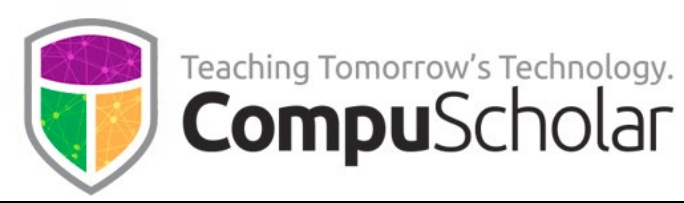

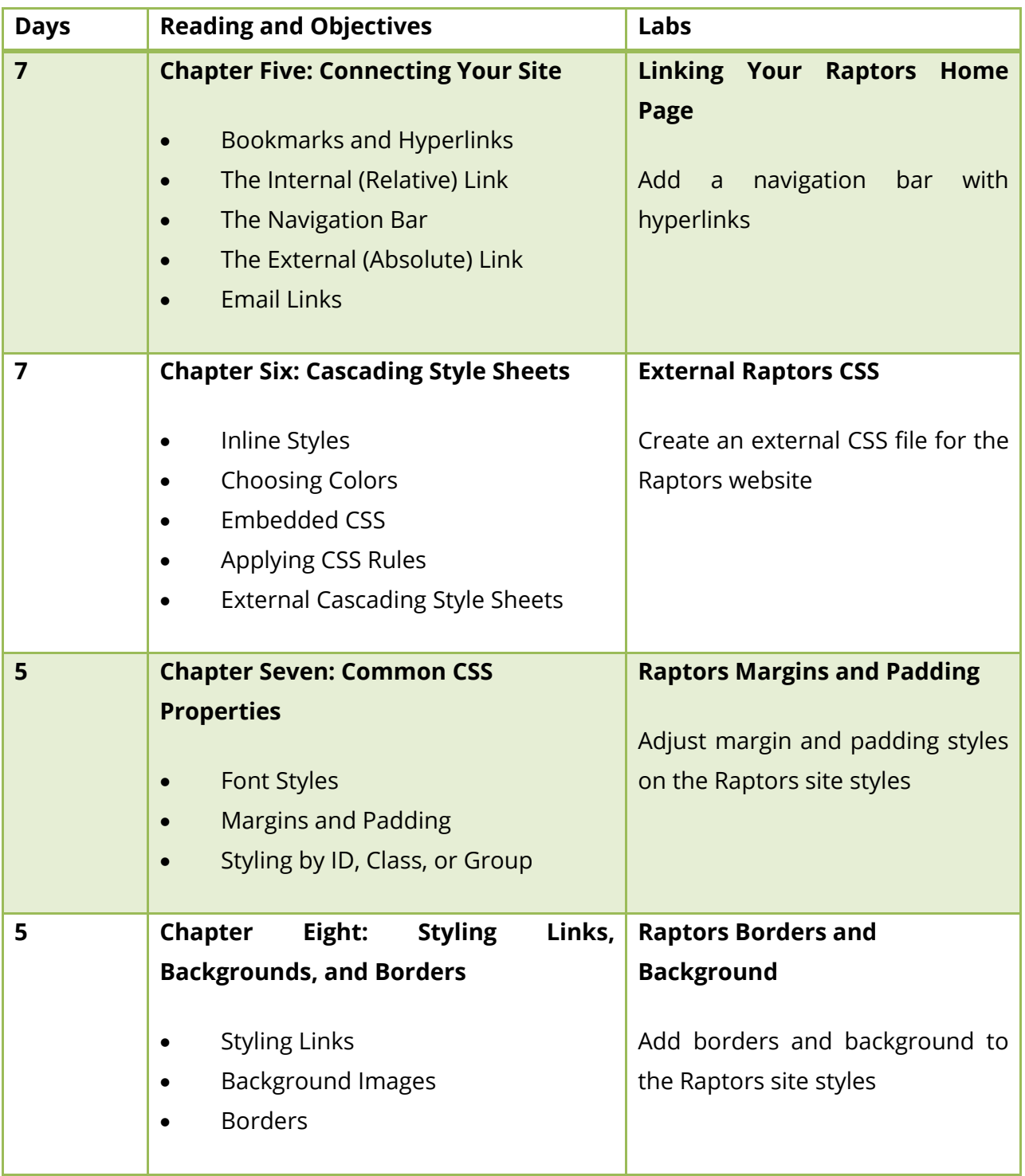

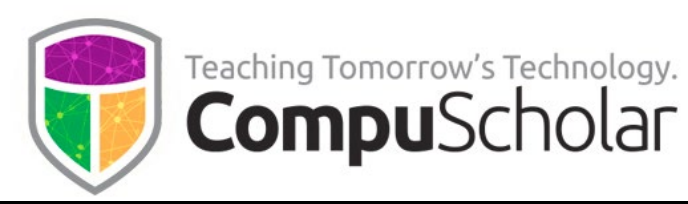

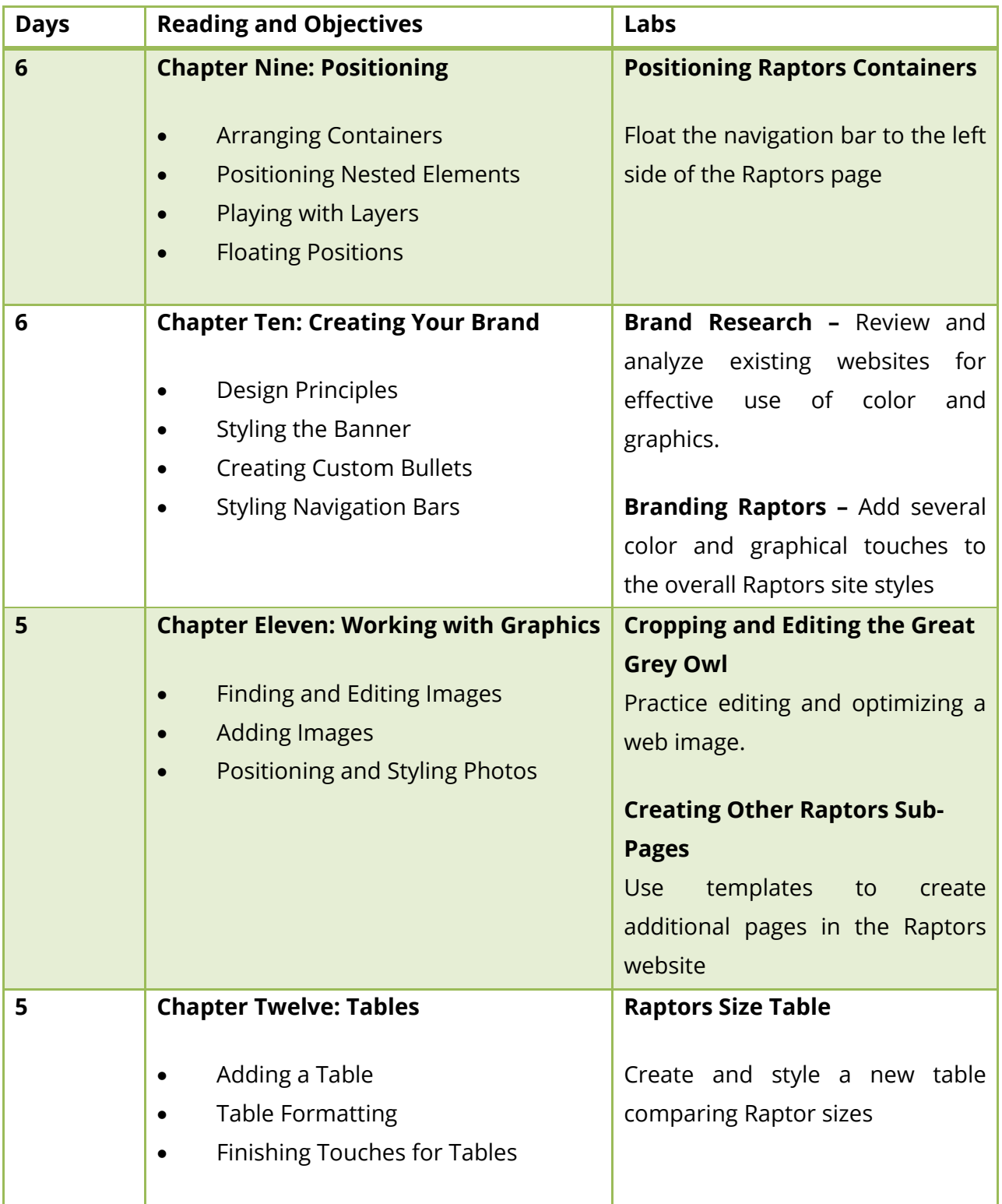

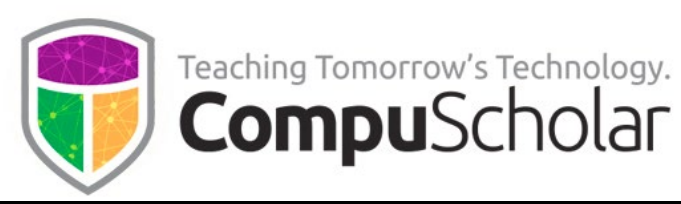

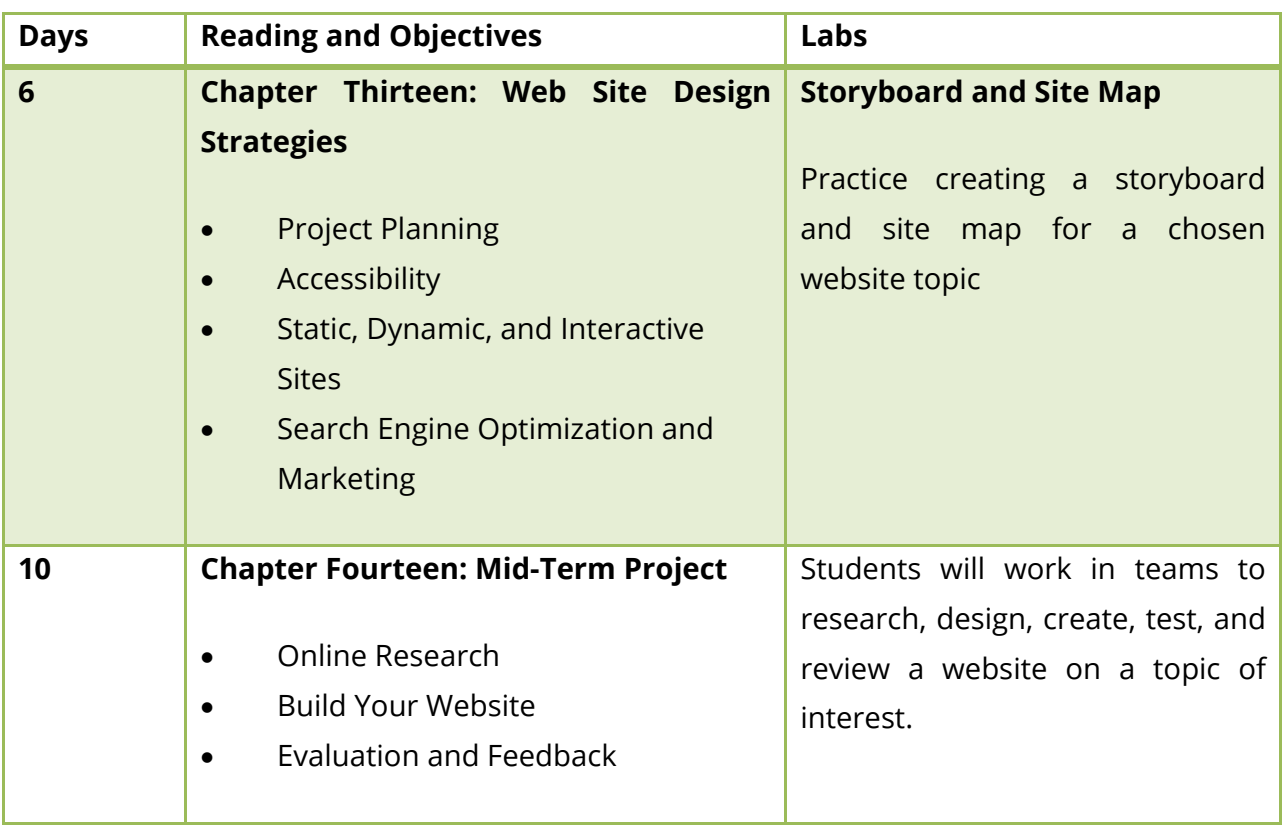

*The Semester 2 timeline starts on the next page.*

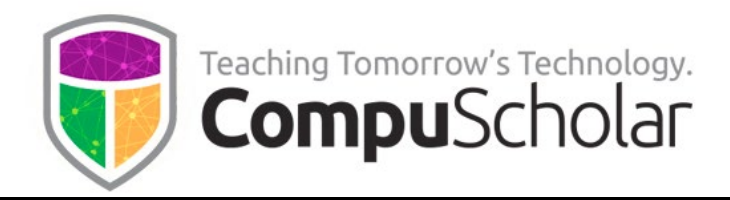

#### **Semester 2 Timeline**

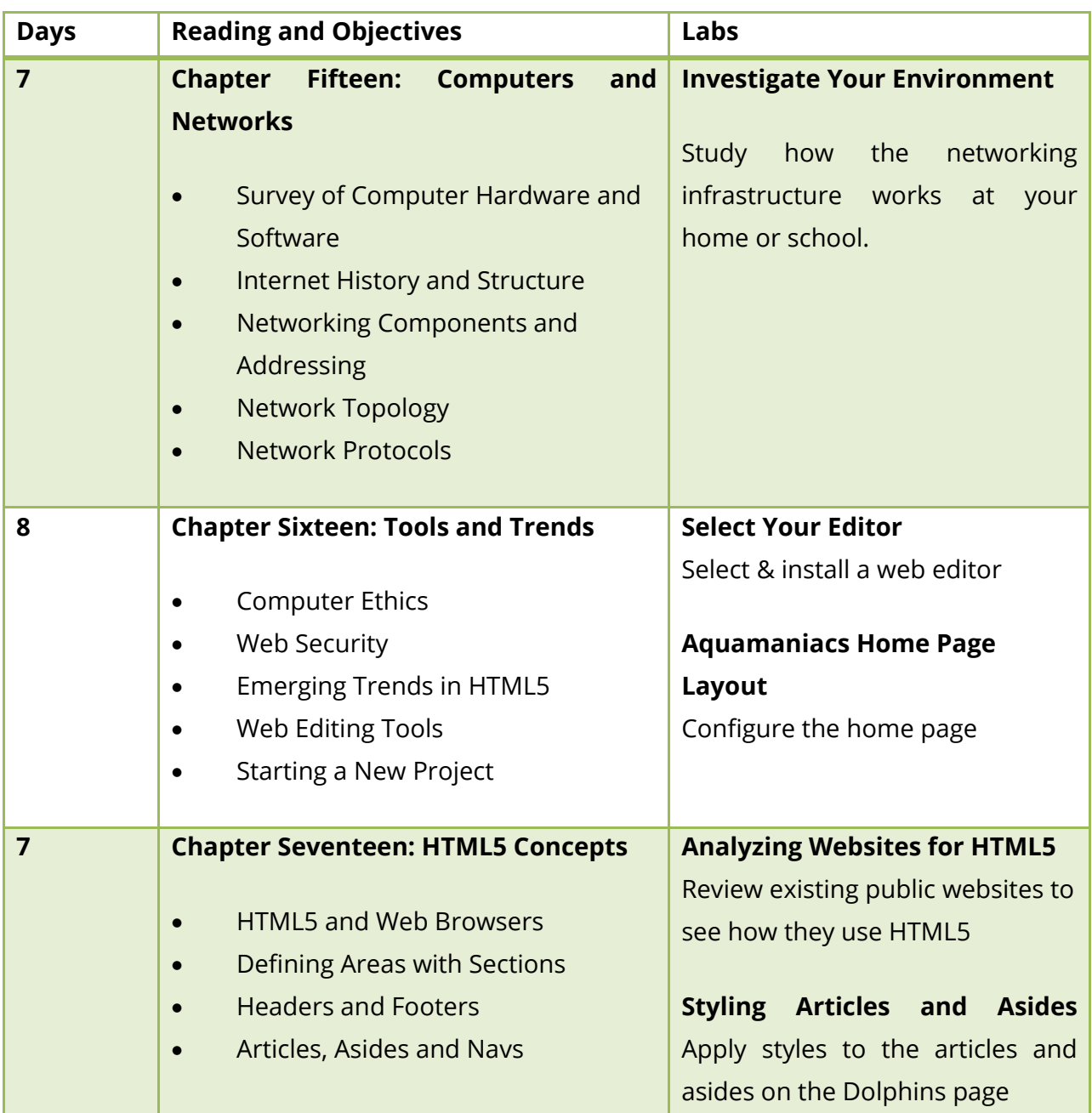

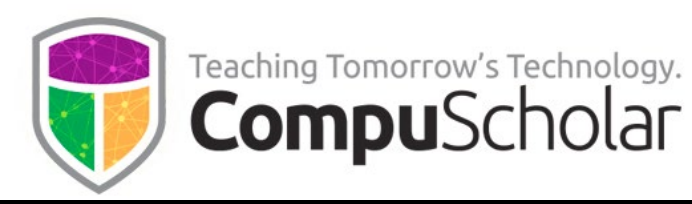

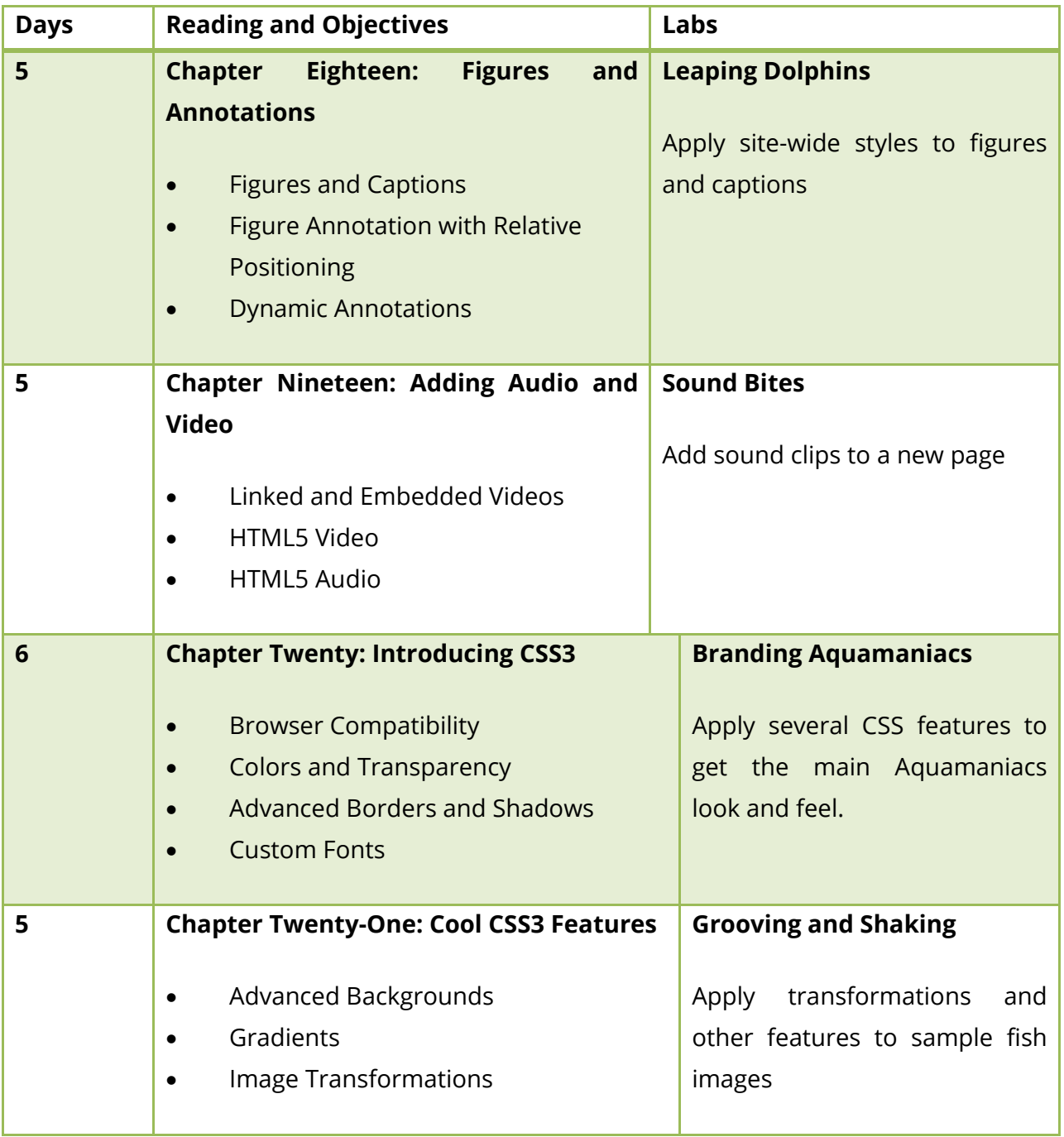

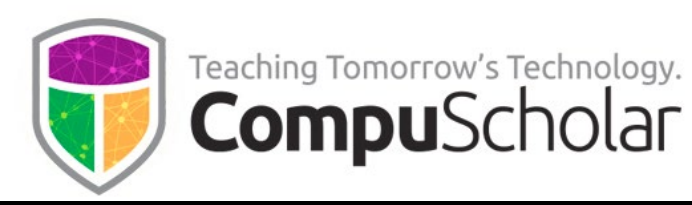

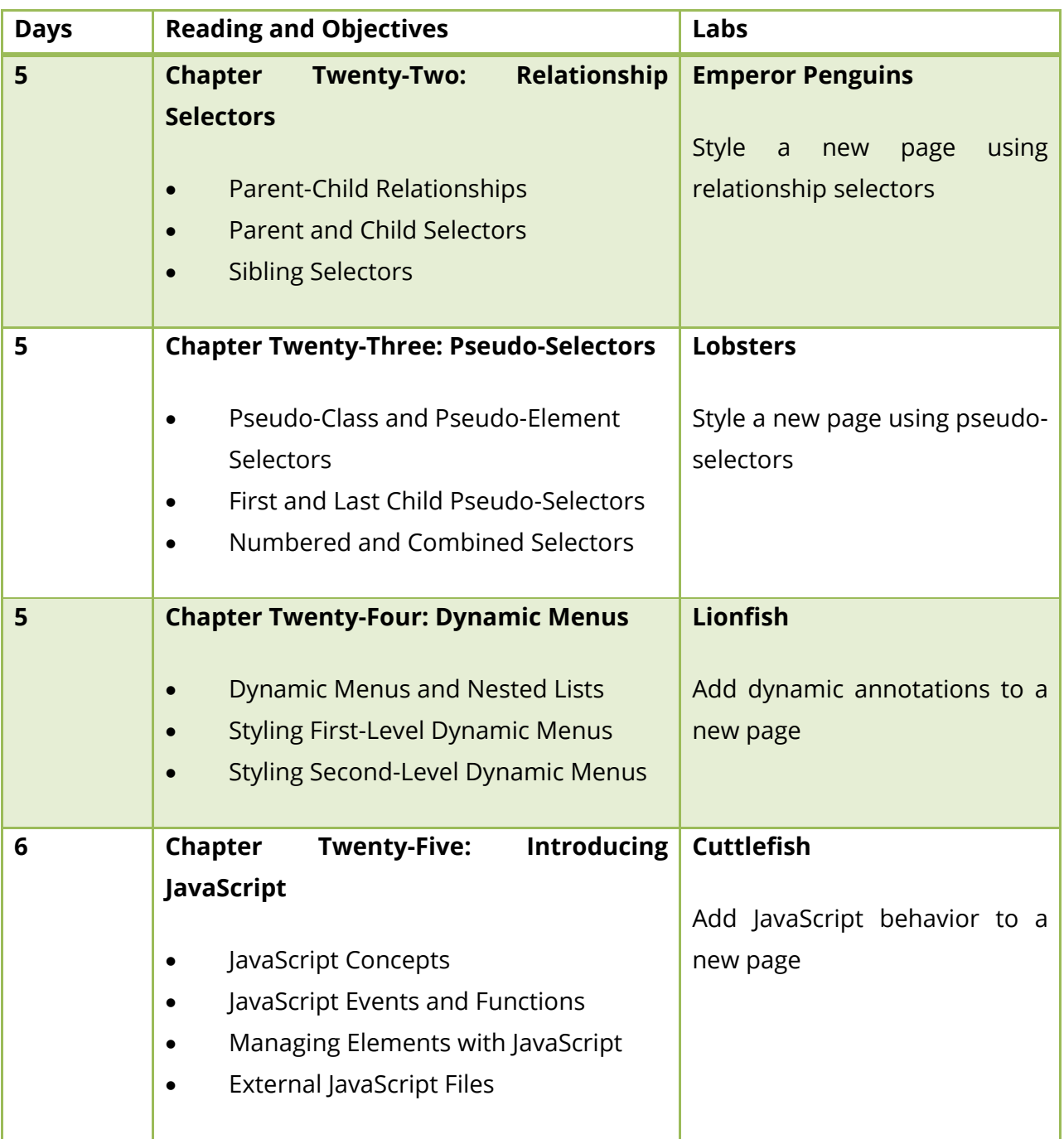

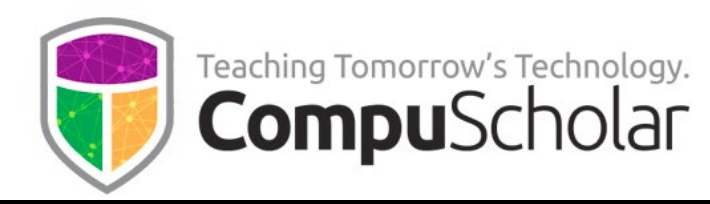

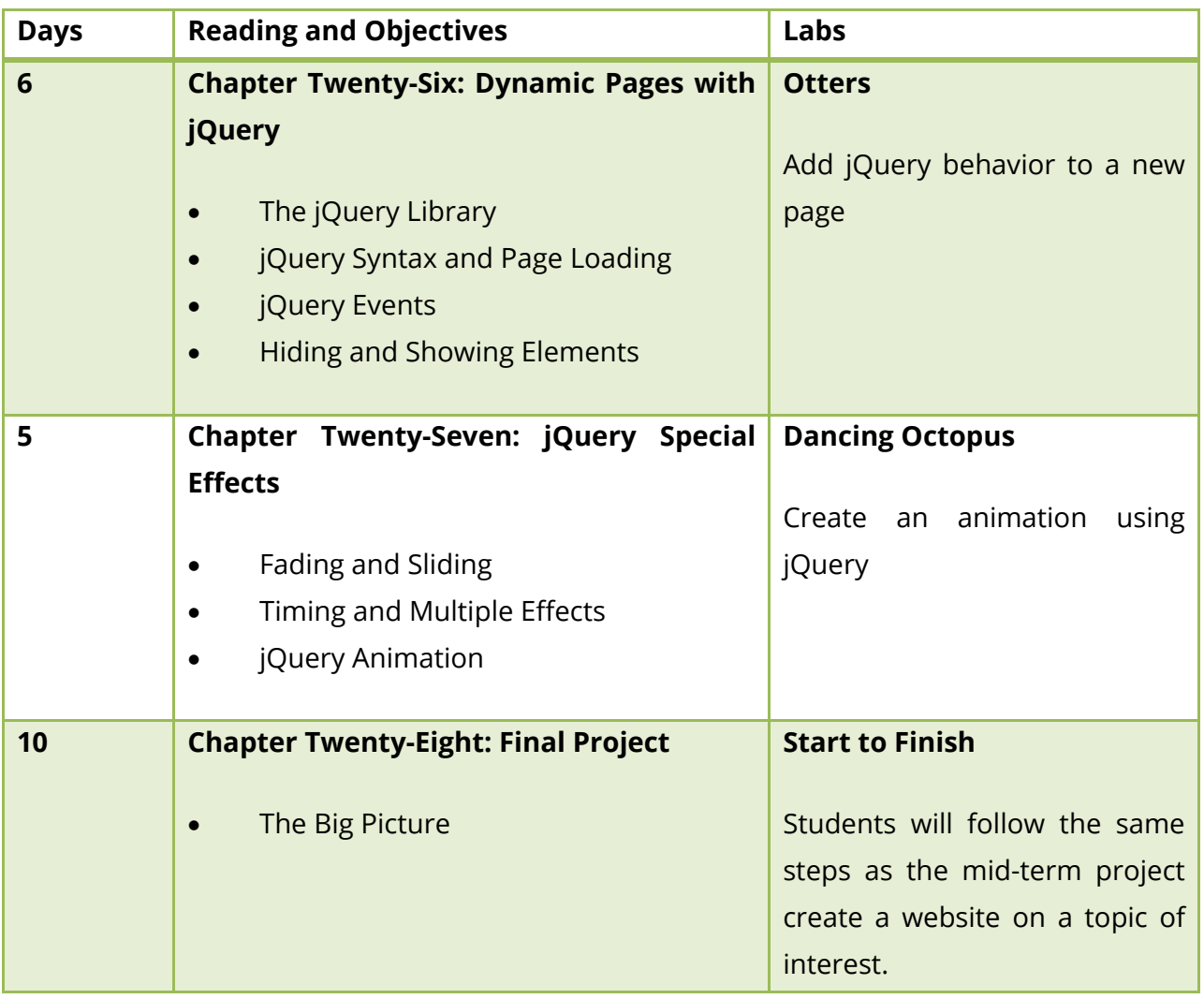

*Supplemental Lessons are described on the next page.*

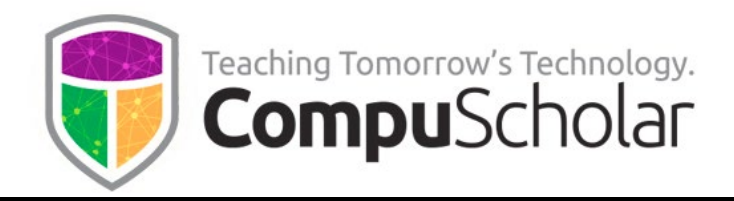

#### **Supplemental Lessons**

Supplemental Chapters and lessons can be used as desired to meet state standards or provide enrichment topics for students.

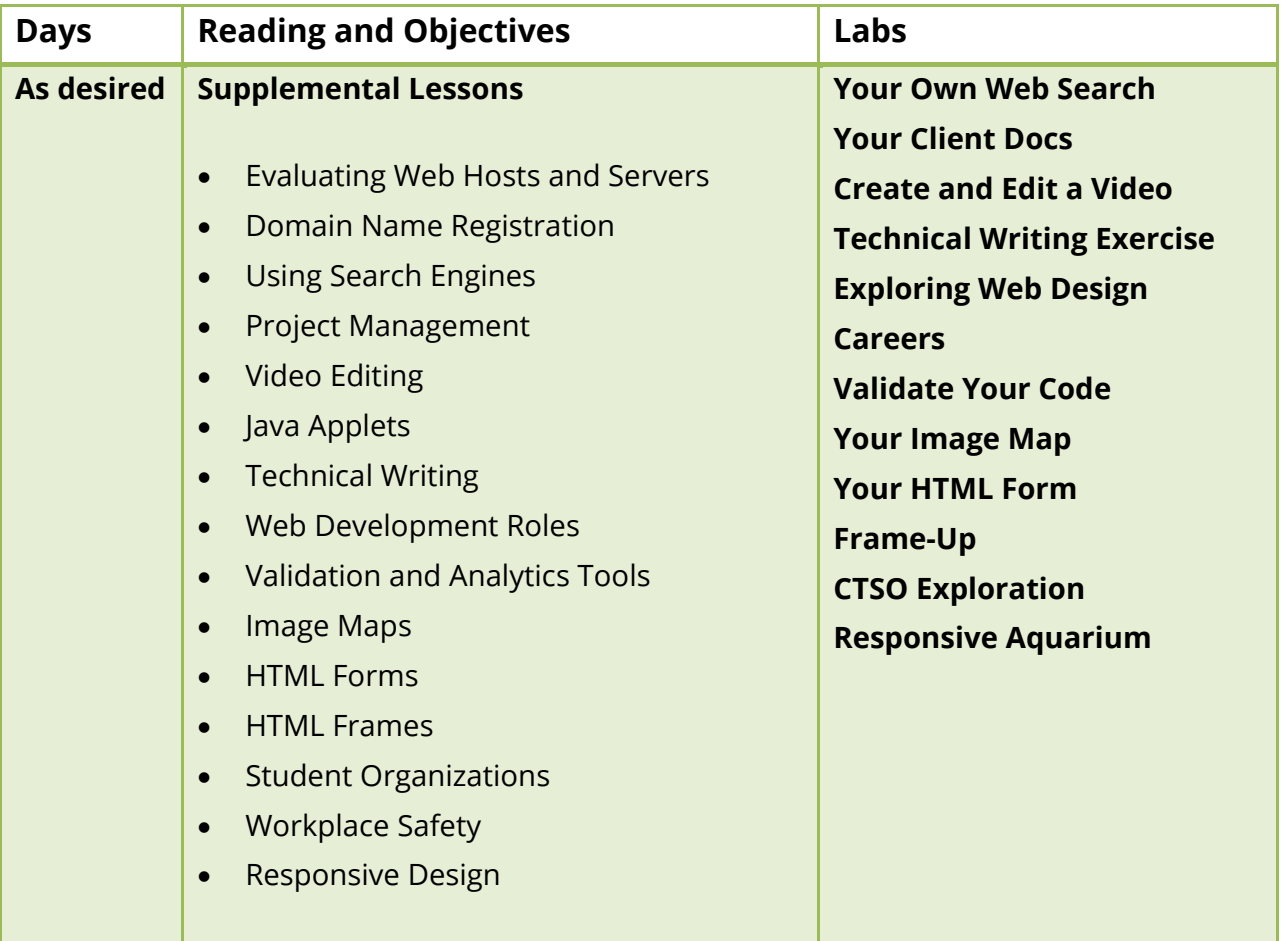